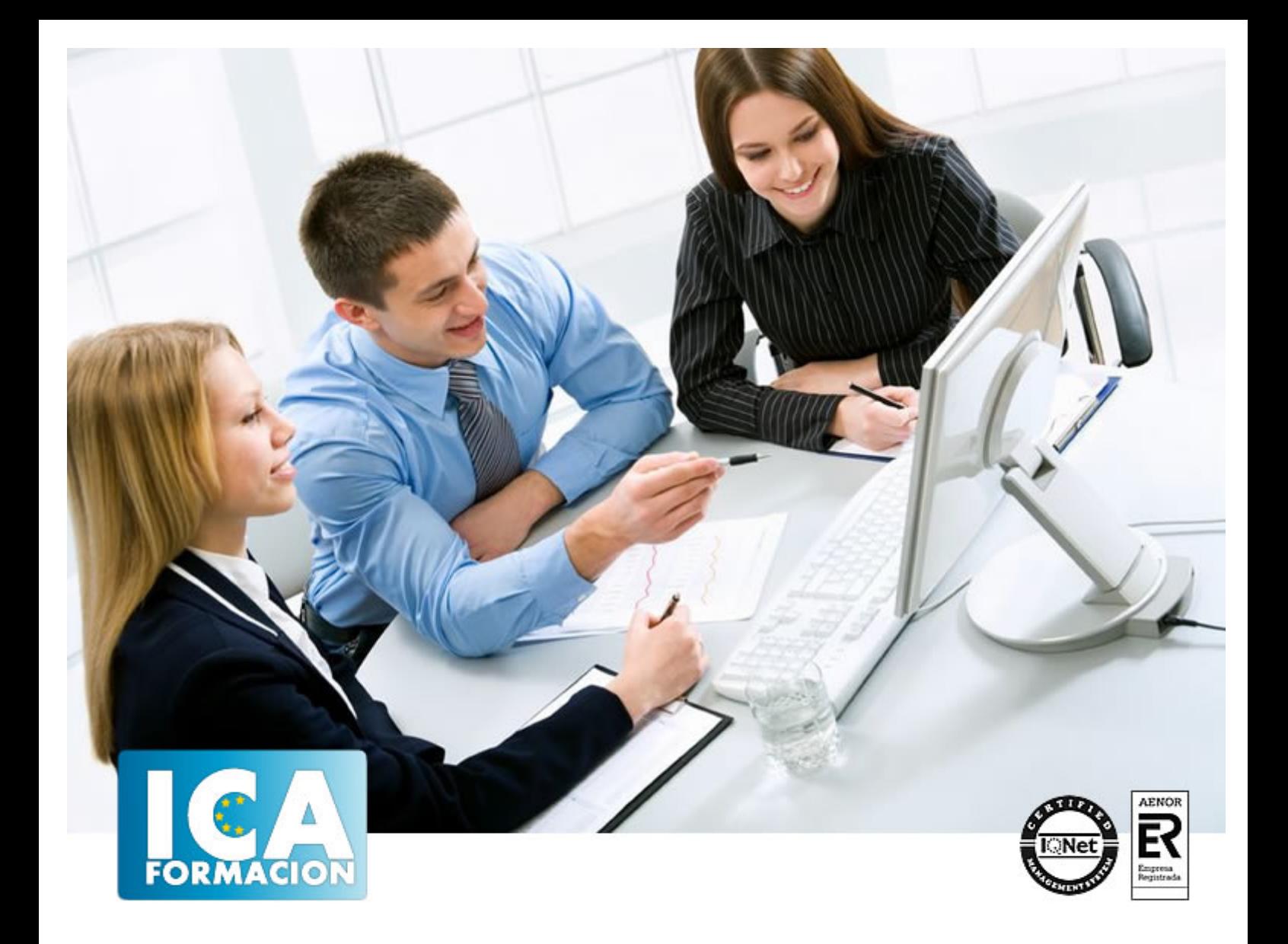

# **Creación de páginas web con el lenguaje de marcas (UF1302)**

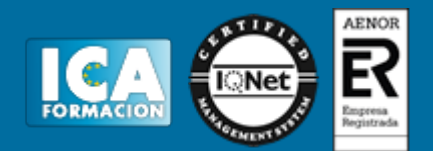

# **Creación de páginas web con el lenguaje de marcas (UF1302)**

**Duración:** 80 horas

**Precio:** consultar euros.

**Modalidad:** e-learning

#### **Metodología:**

El Curso será desarrollado con una metodología a Distancia/on line. El sistema de enseñanza a distancia está organizado de tal forma que el alumno pueda compatibilizar el estudio con sus ocupaciones laborales o profesionales, también se realiza en esta modalidad para permitir el acceso al curso a aquellos alumnos que viven en zonas rurales lejos de los lugares habituales donde suelen realizarse los cursos y que tienen interés en continuar formándose. En este sistema de enseñanza el alumno tiene que seguir un aprendizaje sistemático y un ritmo de estudio, adaptado a sus circunstancias personales de tiempo

El alumno dispondrá de un extenso material sobre los aspectos teóricos del Curso que deberá estudiar para la realización de pruebas objetivas tipo test. Para el aprobado se exigirá un mínimo de 75% del total de las respuestas acertadas.

El Alumno tendrá siempre que quiera a su disposición la atención de los profesionales tutores del curso. Así como consultas telefónicas y a través de la plataforma de teleformación si el curso es on line. Entre el material entregado en este curso se adjunta un documento llamado Guía del Alumno dónde aparece un horario de tutorías telefónicas y una dirección de e-mail dónde podrá enviar sus consultas, dudas y ejercicios El alumno cuenta con un período máximo de tiempo para la finalización del curso, que dependerá del tipo de curso elegido y de las horas del mismo.

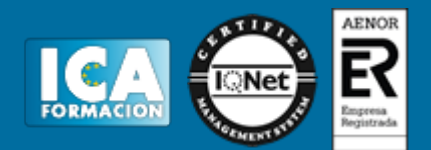

## **Profesorado:**

Nuestro Centro fundado en 1996 dispone de 1000 m2 dedicados a formación y de 7 campus virtuales.

Tenemos una extensa plantilla de profesores especializados en las diferentes áreas formativas con amplia experiencia docentes: Médicos, Diplomados/as en enfermería, Licenciados/as en psicología, Licencidos/as en odontología, Licenciados/as en Veterinaria, Especialistas en Administración de empresas, Economistas, Ingenieros en informática, Educadodores/as sociales etc…

El alumno podrá contactar con los profesores y formular todo tipo de dudas y consultas de las siguientes formas:

-Por el aula virtual, si su curso es on line -Por e-mail -Por teléfono

### **Medios y materiales docentes**

-Temario desarrollado.

-Pruebas objetivas de autoevaluación y evaluación.

-Consultas y Tutorías personalizadas a través de teléfono, correo, fax, Internet y de la Plataforma propia de Teleformación de la que dispone el Centro.

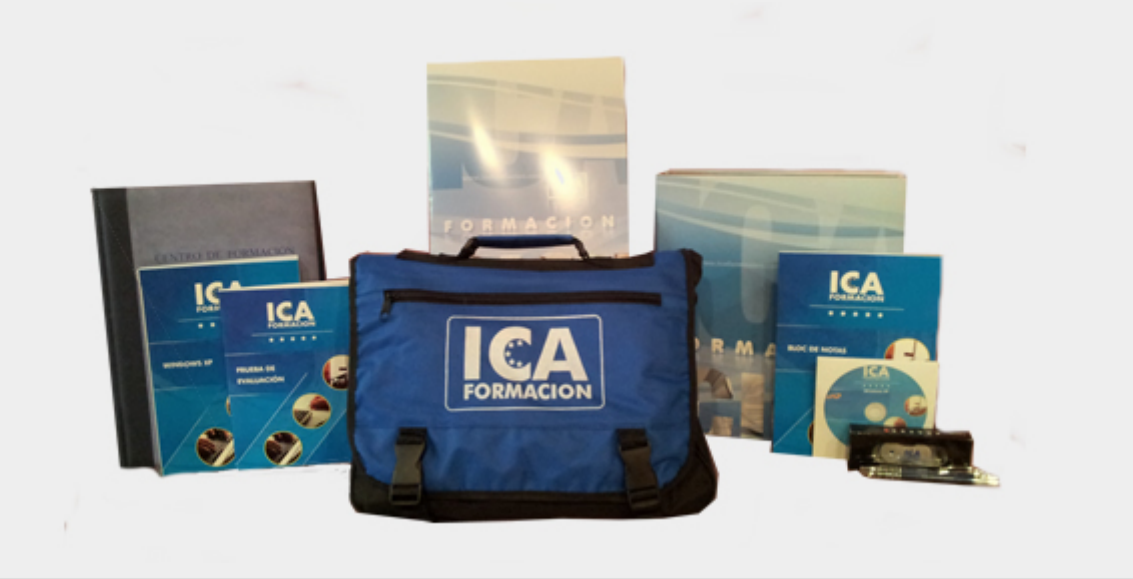

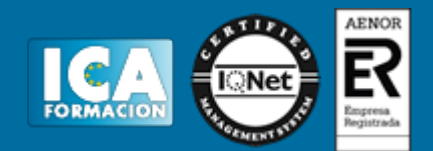

# **Titulación:**

Una vez finalizado el curso, el alumno recibirá por correo o mensajería la titulación que acredita el haber superado con éxito todas las pruebas de conocimientos propuestas en el mismo.

# **Programa del curso:**

- 1. Los lenguajes de marcas.
- 1.1. Características de los lenguajes de marcas.
- 1.1.1. Utilización de etiquetas.
- 1.1.2. Compatibilidad.
- 1.1.3. Editores de texto.
- 1.2. Estructura de un documento creado con lenguaje de marcas.
- 1.2.1. Comienzo del archivo.
- 1.2.2. Encabezados.
- 1.2.3. Titulo.
- 1.2.4. Estilos.
- 1.2.5. Cuerpo.
- 1.2.6. Scripts.
- 1.3. Navegadores web.
- 1.3.1. Navegadores modo texto.
- 1.3.2. Los navegadores más utilizados.
- 1.3.2.1. Explorer, Mozilla, Opera, etc.
- 1.3.3. Diferencias de visualización.
- 1.4. Marcas para dar formato al documento.
- 1.4.1. Marcas de inicio y final.
- 1.4.2. Marcas de aspecto.
- 1.4.3. Marcas de párrafo.
- 1.4.4. Marcas de fuentes y colores.
- 1.4.4.1. Listas ordenadas.
- 1.5. Enlaces y direccionamientos.

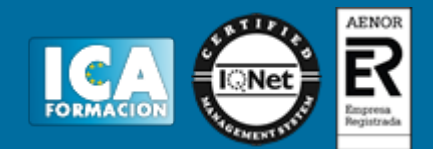

- 1.5.1. Creación de un enlace.
- 1.5.2. Tipos de enlace.
- 1.5.2.1. Anclas.
- 1.5.2.2. Vínculos.
- 1.5.3. Los enlaces y la navegación.
- 1.6. Marcos y capas.
- 1.6.1. Marcos.
- 1.6.1.1. Creación de marcos.
- 1.6.1.2. Tipos de marcos.
- 1.6.1.3. Situación de los marcos.
- 1.6.1.4. Configuración de los marcos.
- 1.6.2. Capas.
- 1.6.2.1. Definición de capas.
- 1.6.2.2. Creación de capas.
- 1.6.2.3. Utilización de las capas.
- 2. Imágenes y elementos multimedia
- 2.1. Inserción de imágenes: formatos y atributos.
- 2.1.1. Incluir imágenes en las páginas.
- 2.1.2. Atributos de las imágenes.
- 2.1.3. Propiedades de ubicación de las imágenes.
- 2.2. Mapas de imágenes.
- 2.2.1. Definición de mapa.
- 2.2.2. Creación de un mapa con una imagen.
- 2.2.3. Establecer diferentes partes en la imagen.
- 2.2.4. Vincular las diferentes partes de la imagen.
- 2.3. Inserción de elementos multimedia: audio, vídeo y programas.
- 2.3.1. Características y propiedades de los elementos multimedia.
- 2.3.2. Recursos necesarios para el funcionamiento de los elementos multimedia.
- 2.3.3. Etiquetas y propiedades para la inserción de audio.
- 2.3.4. Etiquetas y propiedades para la inserción de vídeo.
- 2.3.5. Etiquetas y propiedades para la inserción de programas.
- 2.4. Formatos de audio y vídeo.
- 2.4.1. Descripción de los formatos de audio.
- 2.4.2. Descripción de los formatos de vídeo.
- 2.4.3. Configuración de los recursos para audio.
- 2.4.4. Configuración de los recursos para vídeo.
- 2.5. Marquesinas.
- 2.5.1. Los textos con movimiento.
- 2.5.2. Utilización de las etiquetas para incluir marquesinas.
- 2.5.3. Las marquesinas y los distintos navegadores.
- 3. Técnicas de accesibilidad y usabilidad

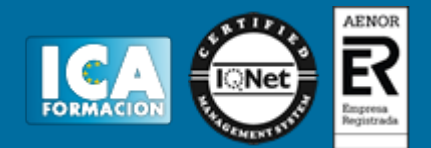

- 3.1. Accesibilidad web, ventajas de la accesibilidad.
- 3.1.1. Definición de Accesibilidad.
- 3.1.2. Aplicabilidad de la Accesibilidad.
- 3.1.3. Descripción de las ventajas de la Accesibilidad.
- 3.1.3.1. Facilidad de acceso.
- 3.1.3.2. Mejoras en la navegación.
- 3.1.3.3. Independencia de los navegadores.
- 3.2. Usabilidad web, importancia de la usabilidad.
- 3.2.1. Definición de usabilidad.
- 3.2.2. Interacción web-individuo.
- 3.2.3. Aplicabilidad de la usabilidad.
- 3.2.4. Recursos sobre usabilidad.
- 3.3. Aplicaciones para verificar la accesibilidad de sitios web (estándares).
- 3.3.1. Recursos web de estándares.
- 3.3.2. Utilización de los recursos en las páginas web.
- 3.3.3. Comprobar la accesibilidad en las páginas web.
- 3.4. Diseño de sitios web usables.
- 3.4.1. Descripción de sitios web usables.
- 3.4.2. Estudio de la estructura y diseño de los sitios web usables.
- 3.5. Adaptación de sitios web usables.
- 3.5.1. Utilización de los sitios web usables.
- 4. Herramientas de edición web
- 4.1. Instalación y configuración de herramientas de edición web.
- 4.2. Funciones y características.
- 4.2.1. Descripción de los elementos de las herramientas Web.
- 4.2.2. Ubicación de los elementos de las herramientas web.
- 4.2.3. Propiedades de los elementos de las herramientas web.
- 4.2.4. Tareas a realizar con una herramienta de edición web.
- 4.2.5. El lenguaje de marcas y las herramientas de edición web.

f i h on t; orphans: auto; text-align: start; text-indent: 0px; text-transform: none; white-space: normal; widows: auto; word-spacing: 0px; -webkit-text-stroke-width: 0px;">4.2Funciones y características.

- 4.2.1Descripción de los elementos de las herramientas Web.
- 4.2.2Ubicación de los elementos de las herramientas web.
- 4.2.3Propiedades de los elementos de las herramientas web.
- 4.2.4Tareas a realizar con una herramienta de edición web.
- 4.2.5El lenguaje de marcas y las herramientas de edición web.